Technische Universität 24. Mai 2020

Clausthal Institut für Informatik Prof. G. Kemnitz

## Elektronik 2: Aufgabenblatt 7 (Filter)

Hinweise: Schreiben Sie die Lösungen, so weit es möglich ist, auf die Aufgabenblätter. Tragen Sie Namen, Matrikelnummer und Studiengang in die nachfolgende Tabelle ein. Nennen Sie die an die Abgabe-EMail angehängten pdf-Datei(en):

## E2\_7\_<name>\_<matr>\_<opt>.pdf

(<name> - ihr Name, <matr> - ihre Matrikel-Nummer, <opt> - optinales Kürzel bei mehreren Dateien). Hängen Sie bei Lösung mit dem Simulator an die Abgabe-EMail auch alle relevanten Bildschirmfotos und Simulationsdateien an, die helfen können, um bei von den Musterlösungen abweichenden Ergebnissen nachvollziehen zu können, wie weit die abgegebene Lösung dennoch richtig ist.

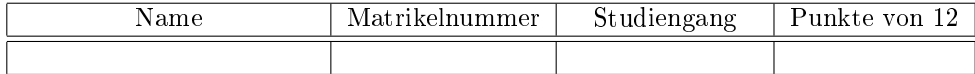

Aufgabe 7.1: Legen Sie für die nachfolgende Schaltung die Werte der Kapazitäten  $C_1$  und  $C_2$ so fest, dass die Übertragungsfunktion

$$
\underline{U}_{\rm a} = \frac{\underline{U}_{\rm e}}{1 + j \cdot \frac{\omega}{Q \cdot \omega_0} - \left(\frac{\omega}{\omega_0}\right)^2}
$$

mit  $Q = 5$  und  $\omega_0 = 2\pi \cdot 1$  kHz beträgt.  $4P$ 

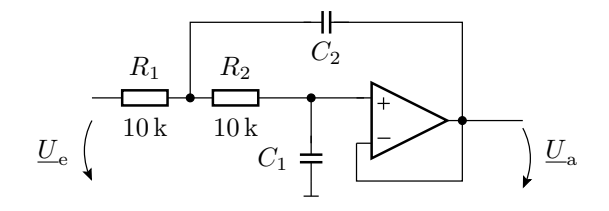

Hilfestellung:

$$
\frac{U_{\rm a}}{U_{\rm e}} = \frac{1}{1 + j\omega \cdot C_1 \cdot (R_1 + R_2) - \omega^2 \cdot R_1 \cdot R_2 \cdot C_1 \cdot C_2}
$$

Aufgabe 7.2: Ein normierter Butterworth-Tiefpass 4. Ordnung hat im Laplace-Raum die Übertragungsfunktionen:

$$
A(s_n) = \frac{1}{(1+1,8476 \cdot s_n + s_n^2) \cdot (1+0,7654 \cdot s_n + s_n^2)}
$$

Stellen Sie die Laplace-Transformierten auf für

- a) einen Tiefpass mit der Übergangsfrequenz 1 kHz und 2P
- b) einen Hochpass mit der Übergangsfrequenz von 100 Hz. 2P
- c) Simulieren Sie beide Filter im Frequenzbereich von 10 Hz bis 100 kHz mit je einer spannungsgesteuerten Spannungsquelle<sup>1</sup> . Also control to the set of  $4P$

<sup>1</sup>Abzugeben sind die simulierte Schaltung aus Tief- und Hochpass sowie das Bodediagramm mit beiden Übertragungsfunktionen.